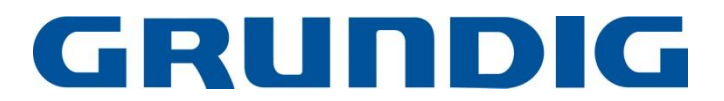

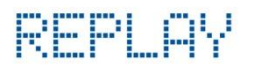

## **Grundig Replay EPG and Record DAB+ Radio**

## **Software Upgrade via SD Card Instruction Guide**

To upgrade your Grundig Replay Digital Radio you must follow the instructions below carefully. This will fix sensitivity issues and issues with the Preset settings when changing between stations and standby mode. It also adds additional functionality of the ability to rewind and fast forward recordings from the SD Card.

## **Software Upgrade Steps:**

- (1) Format your SD Card either via your computer by inserting your SD Card into your computer and right clicking on the SD Card to select format or by inserting your SD Card into your Replay Radio. Select SD Mode and then press the record button twice and follow the on screen prompts. This process is outlined on page 20 of your instruction manual.
- (2) Once downloaded, save the file Taurus.bin to your formatted SD Card, make sure it is above 1 MB. You can save the software to your SD Card via your computer or by connecting a digital camera that uses an SD Card (please note - save the file straight to the SD Card do not place in any folders).
- (3) Remove the power cable from the Replay (this will turn off the power do not press the standby button first).
- (4) Once saved, insert the SD Card into the SD Input on the front of your Replay Radio.
- (5) Hold the Tune button on the front panel of the Replay.
- (6) Whilst holding the Tune button, reconnect the power cable to the back of the unit. The display will flash and you can remove your finger from the Tune button. You will see arrows across the bottom of the display showing that the software is downloading. Once completed, a message will be displayed advising that the upgrade is now complete.
- (7) Pull out the power cable on the radio and then reinsert it. The radio will now perform a scan for all available channels. Please note that you will have to resave your preset settings after the factory reset.
- (8) Now you are ready to listen to your Replay Radio without any issues, and use the fast forward and rewind functionality in file playback.

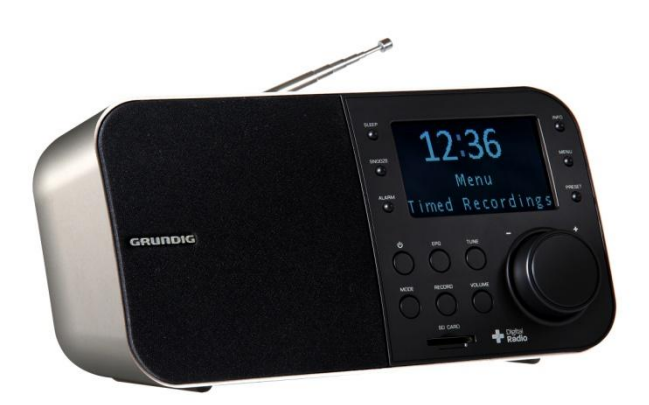